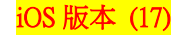

【Email 設定】 設定電子郵件 (例) Hinet 信箱

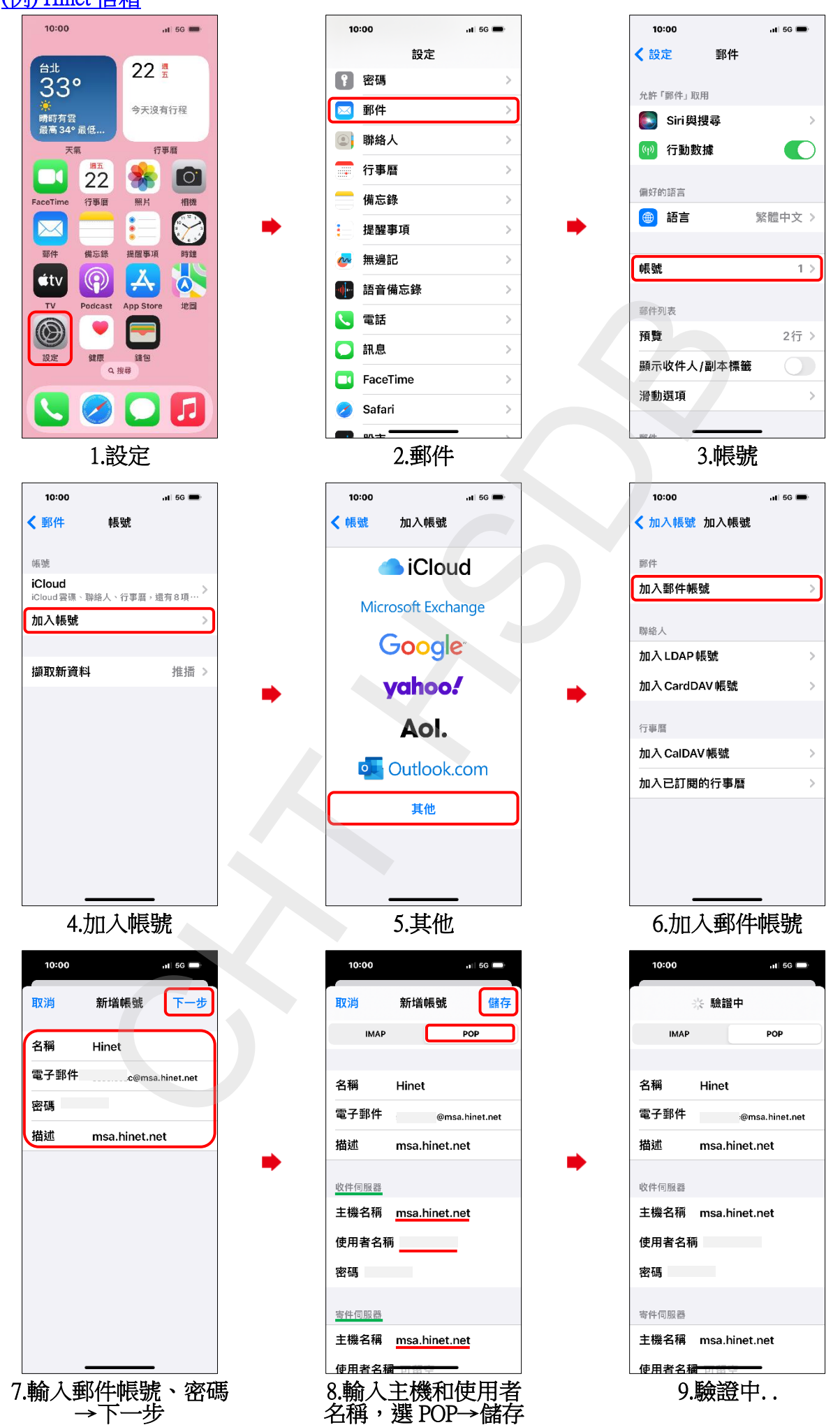

iOS 版本 (17)

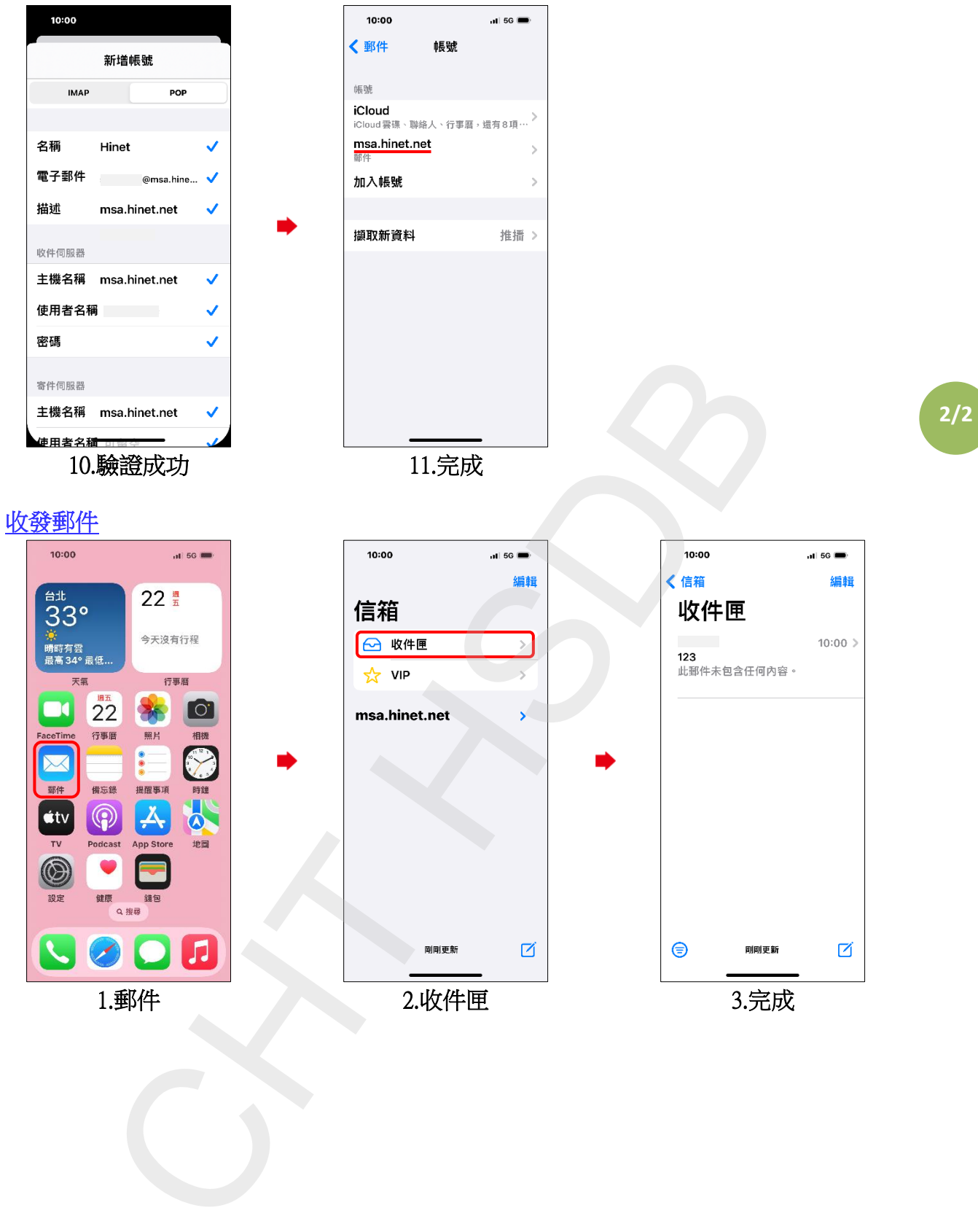